1- Crie um programa onde o usuário irá digitar nome, salário e sexo de vários funcionários, o programa deverá perguntar se o usuário deseja continuar a digitação dos dados ou não, no final o programa deverá retornar a soma total dos salários e a quantidade de funcionários do sexo feminino.

Veja a imagem do programa funcionando.

```
Digite nome funcionário: Maria da Silva
Digite Home Tuncional<br>Digite salário : 3500<br>Digite sexo: F
Deseja continuar (S/N)?S
Digite nome funcionário: Joao Carlos
Digite Home Pancional:<br>Digite salário : 4000<br>Digite sexo: M
Deseja continuar(S/N)?S
Digite nome funcionário: Maria Luiza
Digite salário : 4560<br>Digite sexo: F
Deseja continuar (S/N)?N
O total de salário foi de : 12060.0
Funcionários do Sexo Feminino: 2
```
2– Crie um programa onde o usuário irá digitar uma palavra/frase qualquer, o programa deve garantir que não tenha espaço em branco no começo e no final da palavra. Veja a imagem do programa funcionando abaixo

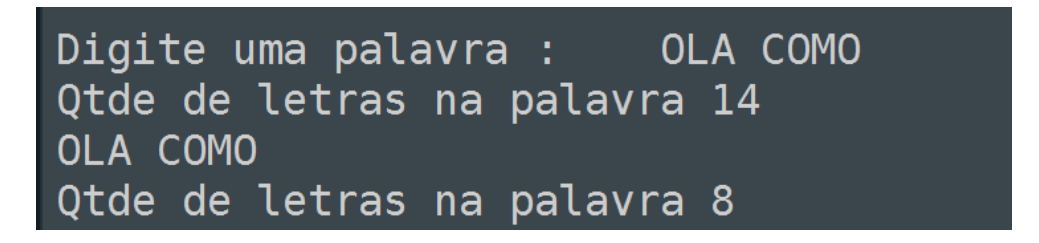

3- Crie um programa onde o usuário ficará digitando números aleatórios, o programa irá encerrar quando a soma total dos números for >=1000, o programa deverá retornar a soma total dos números e o maior número digitado. Veja imagem do programa funcionando.

```
Digite um número : 180
Digite um número : 450
Digite um número : 320
Digite um número : 210
A soma total dos números foi de 1160
O maior número digitado foi : 450
```
4 Usando o "enquanto" crie um programa onde o usuário irá digitar uma palavra/frase qualquer, o programa deverá retornar uma nova palavra ao contrário.

Veja a imagem do programa funcionando abaixo.

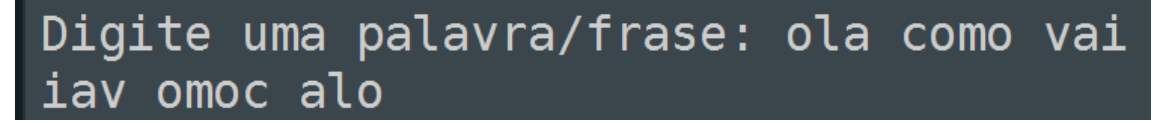

5 – Vamos criar um programa onde o usuário ira digitar um número entre 1 e 255 o programa deverá o binário deste número, vamos usar o enquanto e o método de divisões sucessivas por 2.

Veja imagem do programa funcionando.

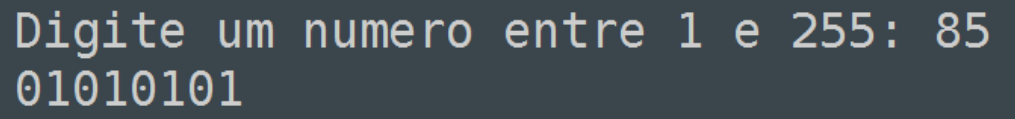

6- Vamos criar um programa onde o usuário irá digitar um número em formato binário, nosso programa deverá converter este número para decimal.

Veja a imagem do programa funcionando.

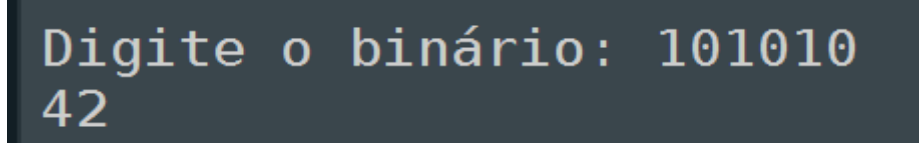

7 – Crie um programa onde o usuário ira digitar uma palavra/frase o programa deverá retornar a palavra reescrita, mas agora somente com as vogais em maiúsculo.

Veja imagem do programa funcionado

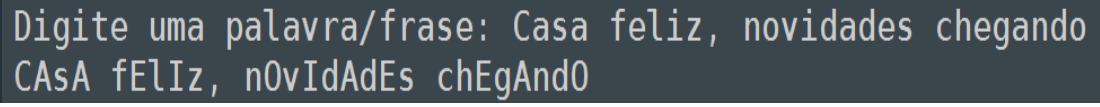